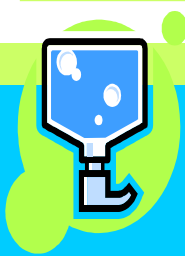

## Clean Care **HAND HYGIENE -For Safe,**

Produced by the Infection Control Team of NHS Calderdale

**Либполоца** H KIDSG

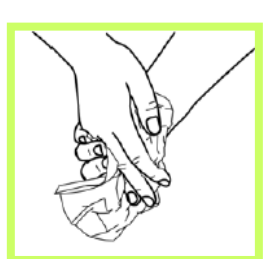

(spuopes 09 steps should take 40-5 Dry (all of these

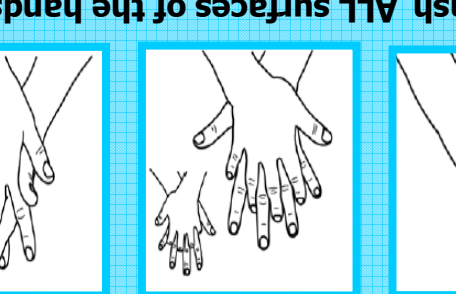

and also include the wrists **Show ALL Surfaces of the hands** 

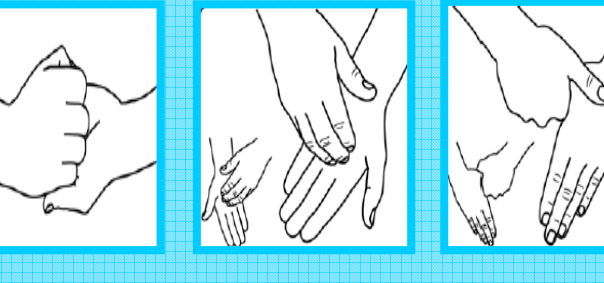

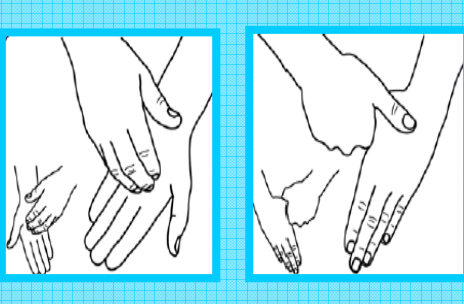

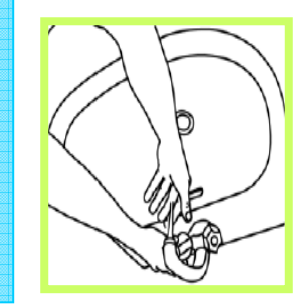

warm running water 1 Wet hands under

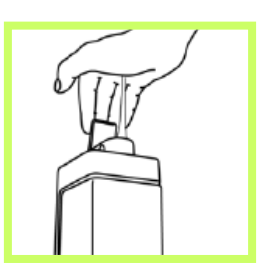

q602 to 2 Apply 1 shot

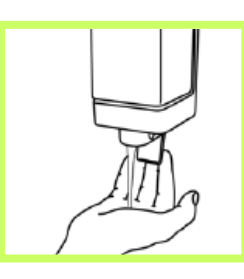

2 Apply 1 shot

of soap

warm running water

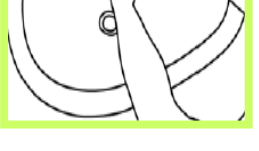

1 Wet hands under

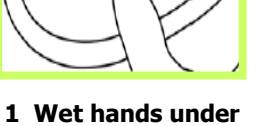

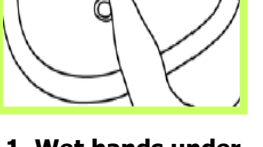

**HAND HYGIENE -**

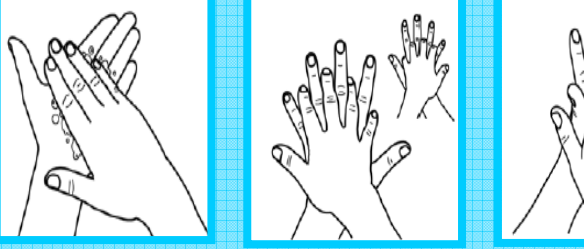

3. Wash ALL surfaces of the hands

and also include the wrists

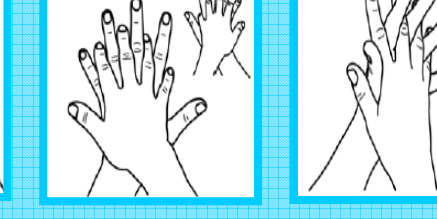

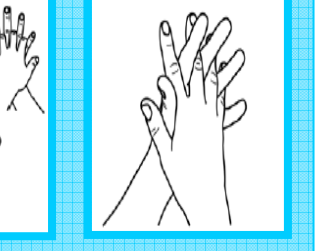

**For Safe,** 

**Clean Care** 

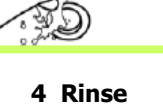

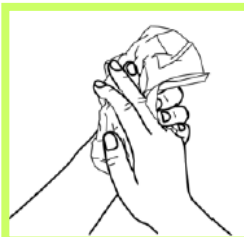

5 Dry (all of these steps should take 40-

60 seconds)

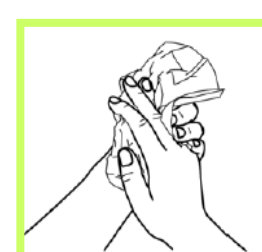

thoroughly

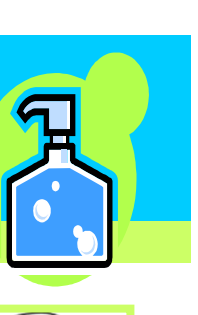